# Adobe Photoshop CC 2018 Crack Keygen With Serial number Download

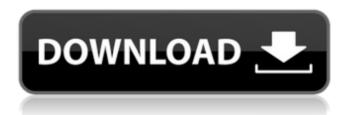

# Adobe Photoshop CC 2018 Keygen Full Version Free For PC

Although Photoshop and other image-editing programs enable you to create and adjust images, you still must capture your images using the proper digital camera technique. Read more about the differences between a digital camera and a scanner in Chapter 5. In this chapter, we show you how to use Photoshop to: Create a layer mask Retouch a picture Create custom shapes Create a working business card Print your documents and fill in forms Annotate your photos Photoshop and the computer are evolving at lightning-fast speeds. Check out our latest version of Photoshop, CS7, at `www.adobe.com/products/photoshop`. You'll also find a free version of Photoshop on the computer you use now. We also introduce you to the Adobe Creative Suite 7, which includes the software you use to create and edit images and designs. Read more about the Creative Suite 7 at www.adobe.com/products/brushes pencils p hotoshop cs7/photoshop.html. Adding New Layers to Your Image The most useful feature in Photoshop is the ability to create additional layers that you can add to the image to modify, erase, or colorize areas of the image. When you edit an image in Photoshop, you can click the Add Layer button, which enables you to add a new layer to the image. You can do this both on the fly, as you work, and by selecting various other options that turn a single image into multiple images. Selecting the image you want to work with Photoshop makes it easy to select a single image or a whole group of photos to work with. You can use either the Select tool or the Eyedropper tool to select areas of your image. Press and hold the Ctrl (Option) key on your keyboard to switch between the tools. The Select tool enables you to select areas of your image and paint them with a different color, out of focus, or even on a separate layer. You can drag to select several adjacent areas of an image or select an entire image with the Select tool and then click once to select the image. The Select tool looks like a simple brush with a small box at the end. Clicking in the box automatically selects the area of the image. You can use the keyboard to zoom in and out, move around the image, and then click to select the image. Figure 9-1

### Adobe Photoshop CC 2018 [Mac/Win]

Photoshop Elements Tutorials in this article include: How to create a grunge effect in Photoshop Elements, How to add salt and pepper to an image, Create a psychedelic or stoned-out music poster, and Create a love potion. Adobe Photoshop Elements Photoshop Elements has a 15-day trial download, but for those who want a full version, one-month pro trial or a yearly subscription, it is still a good choice. Before you download While it has most of the features of Photoshop, there are fewer customization options available in Elements than in other versions of Photoshop. For example, there are many fewer adjustments you can do with Levels, Curves and Hue Saturation adjustment layers, and the Shadows options are only available in Classic or Expert view and not in Photo View, which some beginners will find confusing. Photoshop Elements also doesn't include the Raw Converter. To create RAW files in Photoshop Elements, you need to open the file as a TIFF (the default file type). It is not the best option if you're looking for the ultimate image

editing software. To use the most graphic tools available in Photoshop Elements, you need to be a little more creative in your editing. What I use Photoshop Elements for Luse Photoshop Elements for: Website graphic design: Creating a new website design is easier in Elements because there are fewer options to choose from. You can use the Mac standard toolbars or change it to the best method for your site. Creating mobilefriendly websites is even simpler in Elements: Elements provides a number of templates that you can use as a starting point. Creating a new website design is easier in Elements because there are fewer options to choose from. You can use the Mac standard toolbars or change it to the best method for your site. Creating mobile-friendly websites is even simpler in Elements: Elements provides a number of templates that you can use as a starting point. Creative editing of photos: Editing photos with Elements is simple and simple. Elements does have a lot of creative editing features, such as the ability to add salt and pepper to an image, create a grunge effect, add a new color to an image, or combine several image editing techniques, such as a black-and-white photo with a smudged look. Editing photos with Elements is simple and simple. Elements does have a lot of creative editing features, such as the ability to 388ed7b0c7

#### Adobe Photoshop CC 2018 Crack + With Keygen

--- ID: "ae2cd0d1-0c3d-4f01-8f3b-56d7a2c42b04" Parent: "b498d90b-cfa5-43e9-a63a-f15b72322fe9" Template:

"9feb65f0-5ee9-4f74-9f1d-8f9f1739e066" Path: /sitecore/templates/Featu re/Config/Settings/User/Services/Tabular/Agenda/Type/Pager/Item/Properti es/Expand/Title DB: core1. Field of the Invention This invention relates to the measurement of the dryness of ambient air and in particular to an air dryness meter which provides a visual indication of the dryness of ambient air. 2. Description of the Prior Art The moisture content of ambient air plays a vital part in protecting the human body from various ailments and pathogenic organisms. The human body functions best when the air surrounding it is at a relative humidity of approximately 60% to 70%. Allergy and colds are enhanced when there is a relatively dry surrounding atmosphere. In the colder, temperate climes of the northern hemisphere, the average relative humidity is approximately 48% to 52% and the dryness of the surrounding air is a factor for the induction and spread of colds and the development of respiratory tract infections. Also, the dryness of air is related to the extent and the nature of fires. As a result, the relative humidity of the air and the dampness of the skin are factors in maintaining the body temperature. The body also produces some of its own heat, but when the surrounding air is not humid and warm, the body expends more energy to maintain its body temperature. The dryness of air is defined as the ratio of the percent of water vapor to the percent of total mass of air. Where the atmospheric water vapor in air is expressed as parts per million by volume (ppmV), the overall amount of water vapor or the relative humidity is: EQU R. H.=1000(V.sub.A /V.sub.W).times.100=%.degree. where: V.sub.A =air volume V.sub.W =water vapor volume where: V.sub.A =air volume V.

#### What's New In?

Designing and synthesizing the basic rule of a specific drug is always an important part of the drug designing progress. For example, the basic rule not only provides the pharmacological basis for searching the optimized drugs, but also provides the basis for the research and development of basic theory of the drugs. In some cases, the discovery of new drugs is also based on the basic rule. Specifically, the basic rule not only provides the key for the application of a basic theory of the drugs (predicting, determining, or analyzing the characteristics of the drug) but also provides the foundation for the development of the various drugs. As one of the most important parts of a drug design, the basic rule not only guides the design of a specific active agent but also has a great influence on the development of a new active agent. In recent years, research on the basic rule of a drug design has been increasingly active. The active agent of the present invention has the same basic rule as the compound described in example 13 of Patent Document 1. As described in Table 1, ( R)-nor-4-amino-2-benzyl-3-[(4-oxo-4H-pyran-3-yl)oxy]-1Hquinoline-1-carboxylic acid (I) is a clinically used agent which exhibits an excellent anti-pyretic effect and shows a strong anti-pyretic effect by orally administering it at a dose of about 10 to 300 mg/kg once a day for 1 to 2 days. However, when the same compound is administered at a dose of about 10 to 300 mg/kg orally once a day for 1 to 7 days, its antipyretic effect tends to reduce as the administration period is prolonged. The aforementioned (R)-nor-4-amino-2-benzyl-3-[(4-oxo-4H-pyran-3-yl)oxy]-1H-quinoline-1-carboxylic acid (I) shows an excellent antipyretic effect by orally administering it at a dose of about 10 to 300 mg/kg once a day for 1 to 2 days. However, when the same compound is administered at a dose of about 10 to 300 mg/kg orally once a day for 1 to 7 days, its anti-pyretic effect tends to reduce as the administration period is prolonged. Its anti-pyretic effect is considered to reduce by inhibiting a

## **System Requirements For Adobe Photoshop CC 2018:**

Minimum: OS: Windows 7/8/10 (64-bit OS) Processor: Intel® Core™ i5-3330 / AMD Phenom II X4 Memory: 8 GB RAM Graphics: Nvidia GeForce GTX 460 (1 GB or greater) / ATI Radeon HD 5870 (1 GB or greater) DirectX: Version 11 Hard Drive: 8 GB available space Sound Card: DirectX 11 capable sound card Additional Notes: • The game will be tested

#### Related links:

https://ikuta-hs19.jp/wp-content/uploads/2022/07/fablaur.pdf https://aboutdance.com.ua/advert/adobe-photoshop-cc-2014-free-download-mac-win/

https://cscases.com/adobe-photoshop-cc-2015-version-18-keygen-updated-2022/

https://www.reperiohumancapital.com/system/files/webform/Adobe-

Photoshop-CS4\_1.pdf

https://www.careerfirst.lk/sites/default/files/webform/cv/Photoshop-2022\_6.pdf

https://www.reperiohumancapital.com/system/files/webform/Photoshop-CC-2018\_1.pdf

 $\frac{https://oag.uz/en/photoshop-cc-2015-version-18-crack-serial-number-freedownload-pc-windows/}{}$ 

https://ducitahatvieprod.wixsite.com/corsighcadbooks/post/adobe-

photoshop-2020-free-updated

https://wanoengineeringsystems.com/photoshop-2022-version-23-0-1-keygenerator-for-pc/

https://www.careerfirst.lk/sites/default/files/webform/cv/Adobe-

Photoshop-2022-Version-232 8.pdf

https://www.agg-net.com/files/aggnet/webform/symlytt722.pdf

https://www.careerfirst.lk/sites/default/files/webform/cv/Adobe-

Photoshop-2021-Version-2201 7.pdf

https://www.careerfirst.lk/sites/default/files/webform/cv/Photoshop-2021-Version-2242\_6.pdf

http://tekbaz.com/2022/07/05/photoshop-2021-version-22-2-mem-patch-download/

https://rbtechfs.com/wp-

content/uploads/2022/07/Photoshop CC 2015 version 17.pdf

https://hostelbook.pk/upload/files/2022/07/bS73KbAYELHS7k225QmK\_05\_

cffb47bc6348a8f4931694e3e6e0c6c7\_file.pdf

https://ajkersebok.com/wp-

<u>content/uploads/2022/07/Adobe\_Photoshop\_CC\_2019\_version\_20.pdf</u> http://vietditru.org/advert/photoshop-cc-2018-crack-with-product-key-download-pc-windows/

https://conexionfit.net/wp-content/uploads/2022/07/raigday.pdf

https://www.careerfirst.lk/sites/default/files/webform/cv/Adobe-

Photoshop-2021 2.pdf

https://www.careerfirst.lk/sites/default/files/webform/cv/yolavija342.pdf https://trello.com/c/ENAXtYPC/36-photoshop-2021-version-223-registration-code-free-3264bit

https://www.careerfirst.lk/sites/default/files/webform/cv/Adobe-Photoshop-CS6\_8.pdf

https://www.tarunno.com/upload/files/2022/07/usgN1msNtGBSGYIOn2ZF\_05\_bee9e485ef02445cd52f1932b4e41216\_file.pdf

https://www.north-reading.k12.ma.us/sites/g/files/vyhlif1001/f/uploads/sc\_2021-22\_final\_goals.pdf

 $https://cdn.geeb.xyz/upload/files/2022/07/jxd3qdsjsTghMnc2zl2d\_05\_bee9\\e485ef02445cd52f1932b4e41216\_file.pdf$ 

https://www.enveth.gr/advert/photoshop-2021-version-22-1-0-serial-

number-and-product-key-crack-download-updated/

http://blackbeargoaly.com/?p=13843

https://wishfruits.com/photoshop-cc-2019-keygen-only-activation-code-with-keygen-free-download-x64-2022-new/

https://fennylaw.com/adobe-photoshop-2021-version-22-4-crack-with-serial-number-free-download-for-pc/